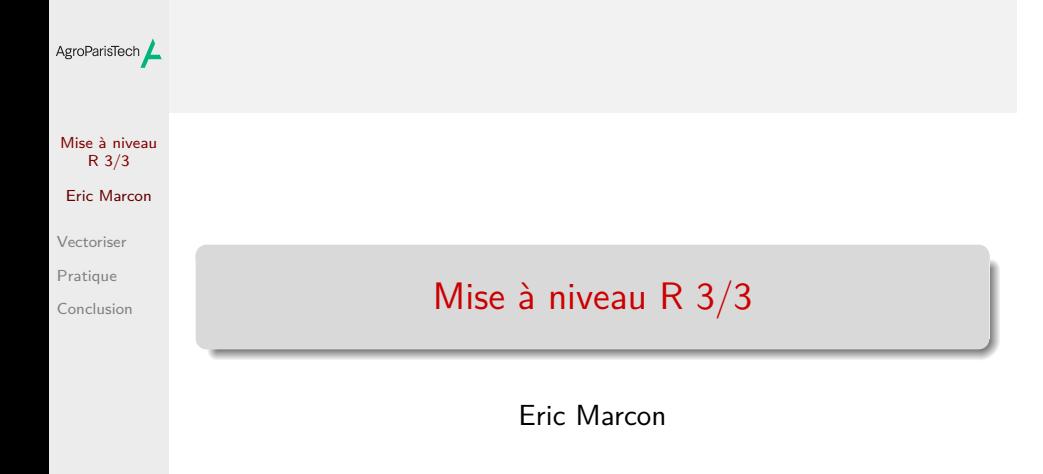

23 février 2024

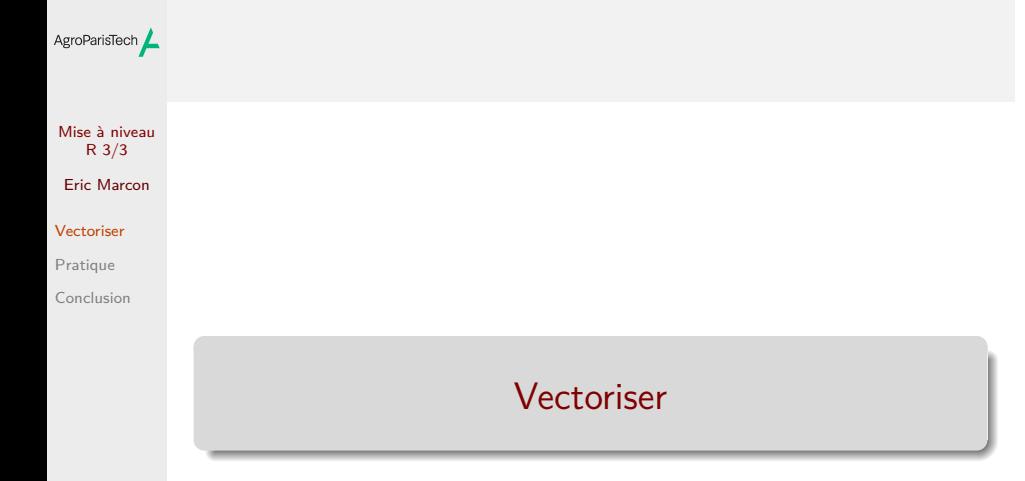

## AgroParisTech $\angle$  Fonctions vectorielles

Mise à niveau R 3/3 Eric Marcon Vectoriser

Pratique Conclusion

```
La plupart des fonctions de R sont vectorielles :
x1 \leftarrow runif(3)x2 \leftarrow runif(3)sqrt(x1)
```
## [1] 0.2196613 0.4676215 0.7086498 x1 + x2

## [1] 0.4535659 0.6173199 1.4497125

Raisonner en termes de vecteurs plutôt que de scalaires.

## AgroParisTech $\angle$  Fonctions vectorielles

Mise à niveau  $R \frac{3}{3}$ Eric Marcon

Vectoriser Pratique Conclusion

```
entropart::lnq
## function (x, q)
## {
## if (q == 1) {<br>## return(log
       return(log(x))##<br>##
      else {
## Log \leftarrow (x^(1 - q) - 1)/(1 - q)## Log[x < 0] < -NA<br>## return(Log)return(Log)<br>}
## }
## }
## <bytecode: 0x7fb2af74bd38>
## <environment: namespace:entropart>
```
Ecrire des fonctions vectorielles sur leur premier argument :

# AgroParisTech $\angle$  Fonctions de résumé

Mise à niveau R 3/3 Eric Marcon Vectoriser

Pratique Conclusion

Exceptions à la règle : fonctions d'un vecteur, résultat scalaire.  $sum(x1)$ 

## [1] 0.7691056

## AgroParisTech $\angle$  Fonctions non vectorielles

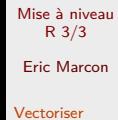

Pratique Conclusion sapply() applique une fonction à chaque élément d'un vecteur ou d'une liste.  $x1$  <- runif(1000)

```
identical(
  sqrt(x1),
  sapply(x1, FUN = sqrt))
```
## [1] TRUE

On utilise donc sapply() quand on ne dispose pas d'une fonction vectorielle.

On n'utilise donc jamais sapply() avec FUN = sqrt.

### AgroParisTech $\angle$  Fonctions non vectorielles

Fonctions similaires : library("microbenchmark")

Mise à niveau R 3/3 Eric Marcon Vectoriser Pratique

Conclusion

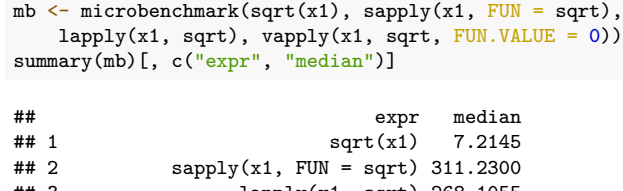

## 3 lapply(x1, sqrt) 268.1055 ## 4 vapply(x1, sqrt, FUN.VALUE = 0) 280.2740

Infiniment plus lent qu'une fonction vectorielle.

lapply() renvoie une liste (économise le temps de simplify2array()) - vapply() économise le temps de détermination du type du vecteur.

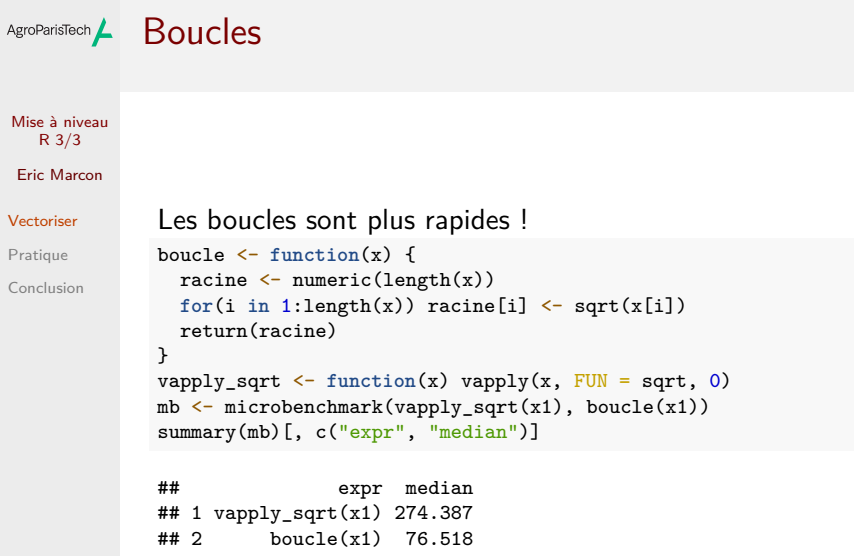

#### Mise à niveau R 3/3 Eric Marcon Vectoriser Pratique Conclusion Les boucles longues permettent un suivi : boucle <- **function**(x) { pgb  $\leftarrow$  txtProgressBar(min = 0, max = length(x)) racine <- numeric(length(x)) **for**(i **in** 1:length(x)) {  $racing[i]$  <- sqrt $(x[i])$ setTxtProgressBar(pgb, i) } return(racine) } racine\_x1 <- boucle(x1) ## ==================================================

AgroParisTech **/ Boucles** 

Mais le package *pbapply* aussi.

## AgroParisTech $\angle$  replicate et vectorize

Mise à niveau R 3/3 Eric Marcon Vectoriser Pratique

Conclusion

replicate() répète une instruction. replicate(3, runif(1))

## [1] 0.1798271 0.4394653 0.7850207

est équivalent à runif(3). A utiliser avec des fonctions non vectorielles.

vectorize() rend vectorielle une fonction qui ne l'est pas par des boucles. Ecrire plutôt les boucles.

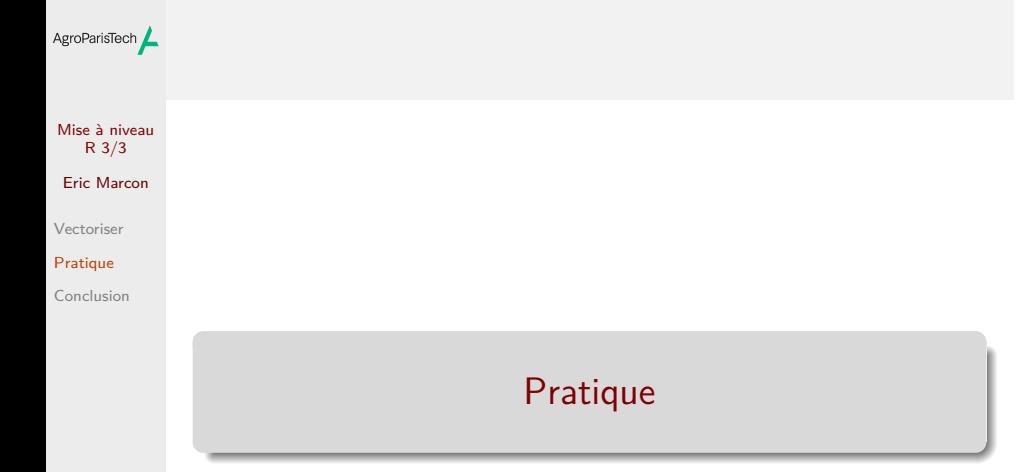

# AgroParisTech L Vectoriser un problème

Mise à niveau R 3/3 Eric Marcon Vectoriser Pratique Conclusion

Données : inventaire d'une parcelle de Paracou, 4 carrés distincts.

Objectif : calculer le nombre d'arbres par espèce, le nombre d'arbres par carré, la biodiversité par carré.

Technique : utiliser les fonctions vectorielles, les fonctions de type apply, éventuellement des boucles.

# AgroParisTech $\angle$  Lecture et organisation des données

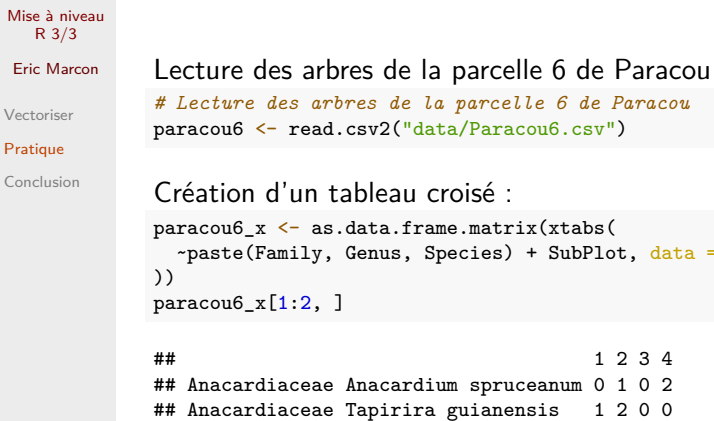

as.data.frame.matrix est la méthode de conversion des matrices en dataframes…

 $data = paracou6$ 

#### Tableau croisé dans le tidyverse AgroParisTech

Mise à niveau R 3/3 Eric Marcon Vectoriser Pratique

Conclusion

```
library("tidyverse")
read.csv2("data/Paracou6.csv") |>
 # Nouvelle colonne
 unite(col = spName, Family, Genus, Species, sep = ""))
 # Regrouper et résumer
  group_by(spName, SubPlot) |>
  summarise(abundance = n()) |>
  # Voir l'aide de la fonction pivot_wider
  pivot_wider(names_from = SubPlot, values_from = abundance,
             names\_sort = TRUE, values_fill = 0 ->
  paracou6_pw
```
Syntaxe plus verbeuse mais n'importe quelle statistique est possible, pas seulement le comptage.

# AgroParisTech $\angle$  Statistiques marginales

Mise à niveau R 3/3

```
Eric Marcon
Vectoriser
Pratique
Conclusion
            apply() applique une fonction aux lignes ou colonnes d'un
            objet 2D.
            colSums() et semblables (colMeans(), rowMeans()) sont
            optimisées.
            paracou6_x <- as.matrix(paracou6_pw[, -1])
            mb <- microbenchmark(
              apply(paracou6_x, MARGIN = 2, FUN = sum),colSums(paracou6_x)
            )
            summary(mb)[, c("expr", "median")]
            ## expr median
            ## 1 apply(paracou6_x, MARGIN = 2, FUN = sum) 29.879<br># # 2 colSums(paracou6_x) 5.128
                                     colSums(paracou6_x) 5.128
            colSums(paracou6_x)
            ## 1 2 3 4
            ## 942 872 929 798
```
#### Comptage du nombre d'espèces AgroParisTech

```
Mise à niveau
 R 3/3
Eric Marcon
Vectoriser
Pratique
Conclusion
           mb <- microbenchmark(
             apply(paracou6_x, 2, function(x) sum(x > 0)),
             colSums(paracou6_x > 0)
           \lambdasummary(mb)[, c("expr", "median")]
            ## expr
           ## 1 apply(paracou6_x, 2, function(x) sum(x > 0))
                                   colSums(paracou6_x > 0)## median
            ## 1 34.7315
           ## 2 8.4870
           colSums(paracou6_x > 0)
            ## 1 2 3 4
           ## 189 200 197 177
```
Remarquer :

- le comptage d'un résultat de test (TRUE vaut 1, FALSE vaut 0)
- la fonction sans nom, appelée "fonction lambda".

# AgroParisTech **/ Fonctions complexes**

Mise à niveau  $R \frac{3}{3}$ Eric Marcon Vectoriser Pratique Conclusion

Estimation de la richesse spécifique avec *entropart* library("entropart")  $apply(paracou6_x, \text{MARGIN} = 2, \text{FUN} = \text{Richness})$ 

## 1 2 3 4 ## 355 348 315 296

# AgroParisTech **/ Exercice**

R 3/3 Vectoriser

Mise à niveau Eric Marcon

Pratique Conclusion Estimer par simulation l'espérance et la variance d'une loi binomiale.

- **1** Effectuer 10 tirages dans une loi uniforme ;
- $\bullet$  Compter le nombre de succès = résultats inférieurs à la probabilité p choisie ;
- <sup>3</sup> Effectuer 5 fois 10 tirages ;
- <sup>4</sup> Calculer la moyenne et l'espérance des 5 nombres de succès.
- <sup>5</sup> Passer à l'échelle : 10000 tirages, 1000 répétitions.

# AgroParisTech $\angle$  Aide pour l'exercice

Mise à niveau  $R \frac{3}{3}$ Eric Marcon Vectoriser Pratique Conclusion

- 
- <sup>1</sup> runif(), paramètre tirages\_n
	- <sup>2</sup> Somme des valeurs vraies
	- <sup>3</sup> replicate fournit une matrice ; paramètre repetitions\_n.
	- <sup>4</sup> colSums
	- **6** Changer les paramètres.

## AgroParisTech $\angle$  Solution de l'exercice

Mise à niveau  $R \frac{3}{3}$ Eric Marcon Vectoriser Pratique Conclusion  $p \leftarrow 0.5$ tirages\_n <- 10000 repetitions\_n <- 1000 succes\_n <- colSums(replicate(repetitions\_n, runif(tirages\_n)) < p) mean(succes\_n) ## [1] 4998.137 sd(succes\_n)

## [1] 51.0919

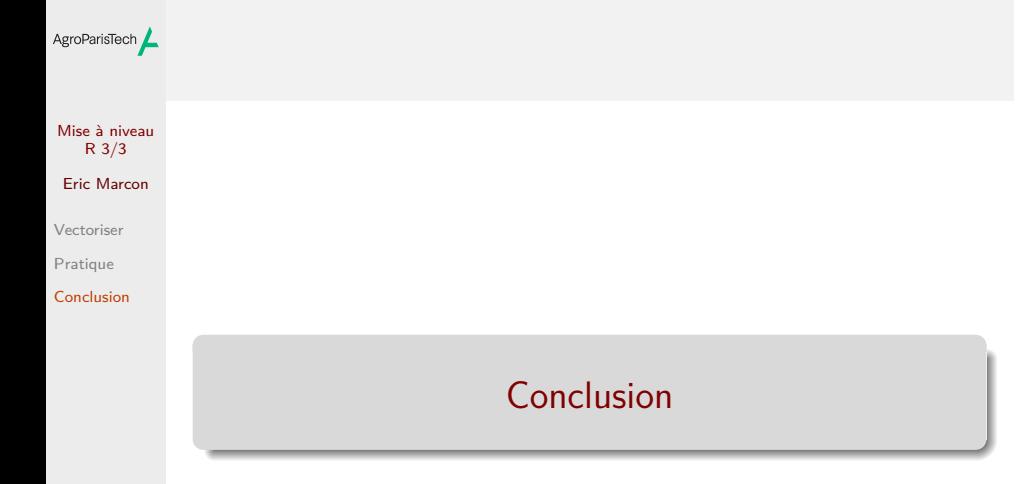

# AgroParisTech $\angle$  Vecteurs ou tidy

Mise à niveau R 3/3 Eric Marcon Vectoriser Pratique Conclusion

Deux approches différentes :

- R classique : sélection par [ ], fonctions *x*apply() ;
- Tidyverse : pipelines, données rectangulaires.

Le tidyverse est très efficace pour la bagarre avec les données, les *x*apply() pour appliquer les mêmes fonctions à plusieurs vecteurs de données.

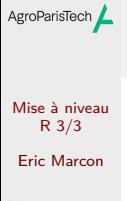

Vectoriser

Pratique Conclusion